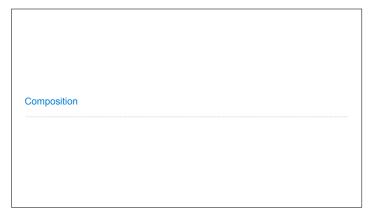

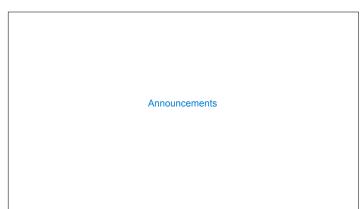

Linked Lists

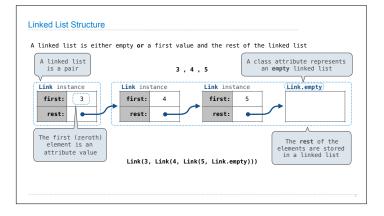

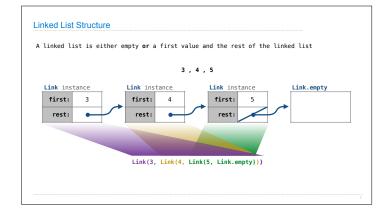

## Property Methods

```
Property Methods

In some cases, we want the value of instance attributes to be computed on demand For example, if we want to access the second element of a linked list

>>> s = Link(3, Link(4, Link(5)))
>>> s.second
4
>>> (s.second = 6
>>> (s.second = 6)
>>> s = Link(3, Link(6, Link(5)))

The @property decorator on a method designates that it will be called whenever it is looked up on an instance

A @<attribute>.setter decorator on a method designates that it will be called whenever that attribute is assigned. <attribute> must be an existing property method.

(Demo)
```

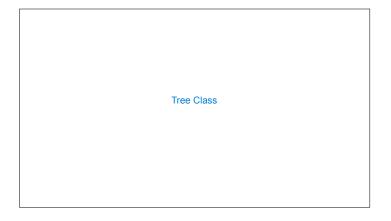

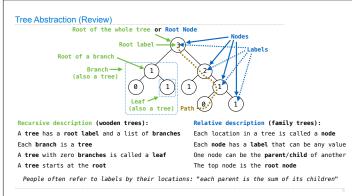

```
Tree Class

A Tree has a label and a list of branches; each branch is a Tree

class Tree:
    def __init__(self, label, branches=[]):
        self.label = label
        for branch in branches:
            assert is_instance(branch, Tree)
        self.branches = list(branches)

def fib_tree(n):
    if n = 0 or n = 1:
    return Tree(n):
    left = fib_tree(n-2)
        right = fib_tree(n-1)
        fib_n = left.label + right.label
        return tree(fib_n, [left, right])

(Demo)

def tree(label, branches=[]):
    for branch in branches:
    assert is_tree(branch)
    return (label] + list(branches)
    def label(tree):
        return tree[0]
    def branches(tree):
        return tree[1]
    def fib_tree(n):
        if n = 0 or n = 1:
        return tree(n):
        if n = 0 or n = 1:
        return tree(n)
    else:
    left = fib_tree(n-2)
    right = fib_tree(n-1)
    fib_n = label(left) + label(right)
    return tree(fib_n, [left, right])
```

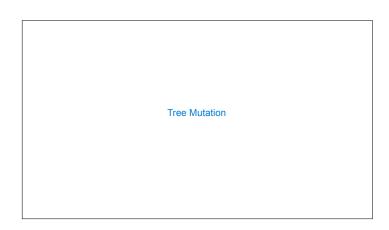

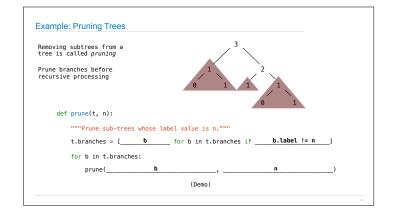

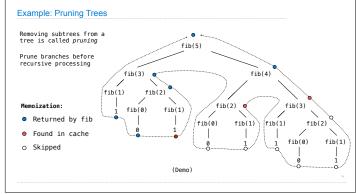